## Bid Sheet Instructions

Open your bid sheet and complete all of the field's shaded grey. In the box labeled Standard Equipment, copy and paste the vehicle standard equipment in the Excel field where indicated with a number of X's in the example below. The information will populate in the appropriate field, and save.

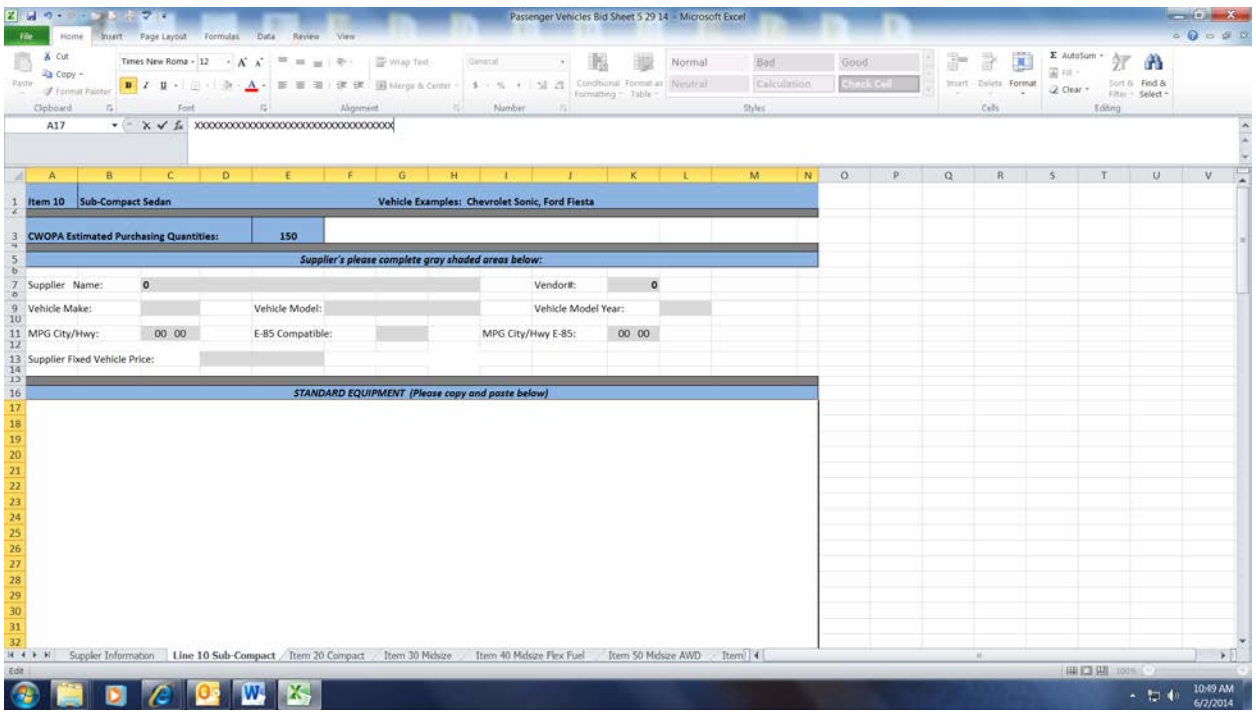